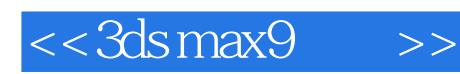

 $<<3$ dsmax $9$  >>

- 13 ISBN 9787307070769
- 10 ISBN 7307070766

出版时间:2009-8

页数:510

PDF

更多资源请访问:http://www.tushu007.com

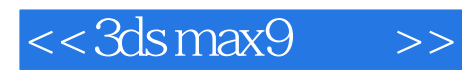

 $\frac{1}{1}$ 

 $2^{\degree}$ 

 $3\,$  $4\,$ 

*Page 2*

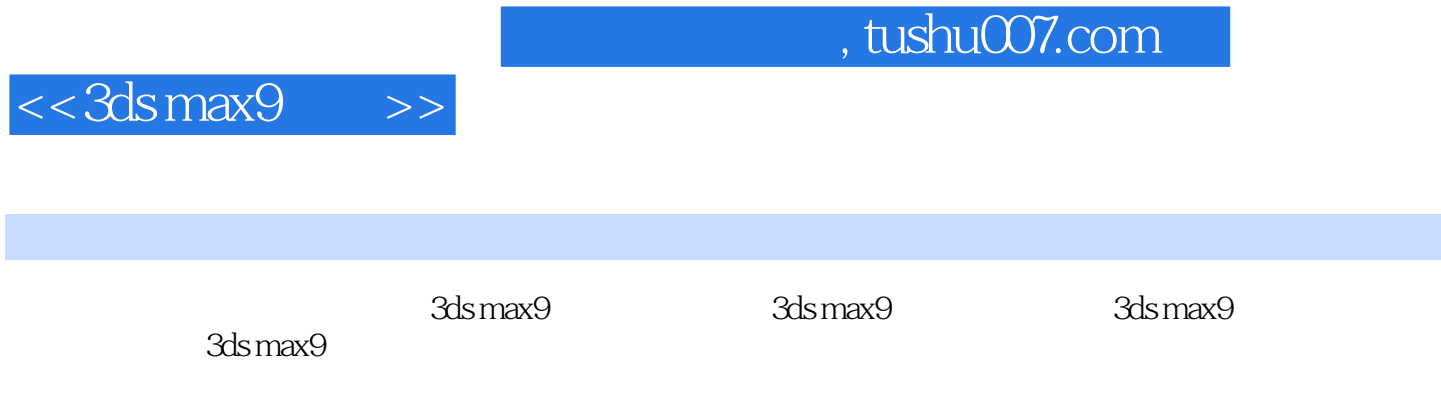

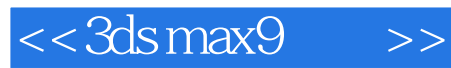

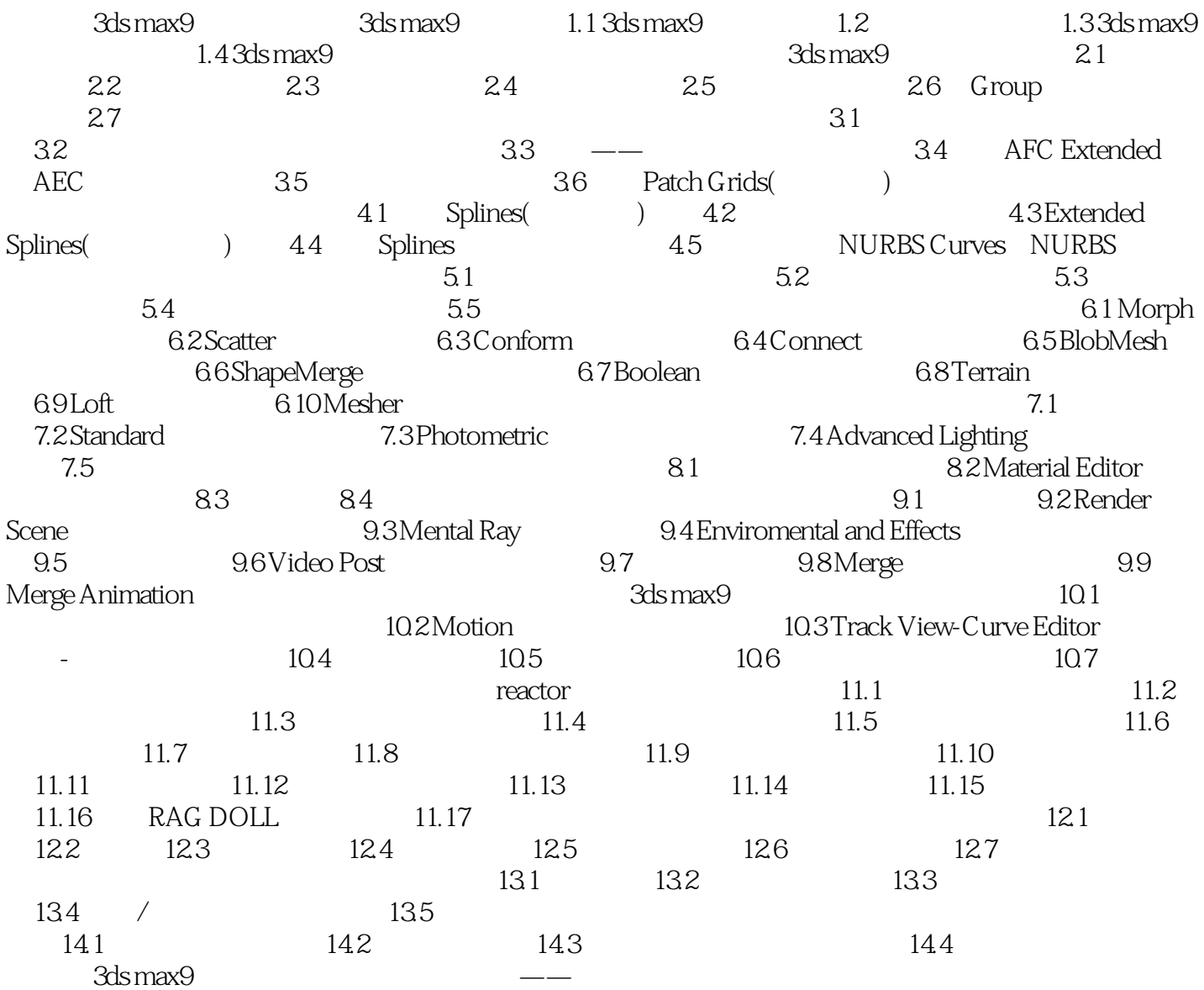

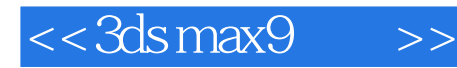

des max9es and the set of the set of the set of the set of the set of the set of the set of the set of the set of the set of the set of the set of the set of the set of the set of the set of the set of the set of the set o

Photoshop Authorware

Photoshop Authorware 3ds max 3dsmax7

9.11.1 Photoshop 3ds max Photoshop 3ds max9<br>Photoshop Photoshop Photoshop -<br>Photosbop

1<br>9.59 a

《3ds max9实训教程》尚需一段时间才能出版。

9 59 b

9 59 c

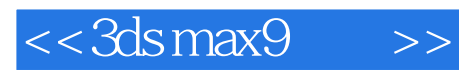

 $3dsmax9$  (2)

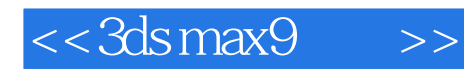

本站所提供下载的PDF图书仅提供预览和简介,请支持正版图书。

更多资源请访问:http://www.tushu007.com